# Representación de números

#### **MAT-251**

Dr. Alonso Ramírez Manzanares CIMAT A.C. **e-mail:** [alram@cimat.mx](mailto:cesteves@cimat.mx) **web:** http://w[ww.cimat.mx/~alram/met\\_num/](http://www.cimat.mx/~cesteves/mat151)

Dr. Salvador Botello Rionda CIMAT A.C. **e-mail:** [botello@cimat.mx](mailto:cesteves@cimat.mx)

#### **Alonso Ramírez Manzanares Manzanares Métodos Numéricos** 10.08

## Aritmética de cómputadora

• La aritmetica que usamos en la computadora es distinta a la usada en la teoría de álgebra o cálculo

# $(\sqrt{7})^2 \neq 7$

```
 double n, test;
n=7.0;
test = sqrt(n)*sqrt(n);if (\text{test} == n)cout << endl << "iguales" << endl;
else {
    cout << endl << "diferentes" << endl;
}
```
2

## Aritmética de cómputadora

• La aritmetica que usamos en la computadora es distinta a la usada en la teoría de álgebra o cálculo

# $({\sqrt{7}})^2 \neq 7$

```
 double n, test;
n=7.0;
test = sqrt(n)*sqrt(n);if (\text{test} == n)cout << endl << "iguales" << endl;
else {
    cout << endl << "diferentes" << endl;
}
```
•  $\dot{\zeta}$ 0.1 = 0.1 ? Estos errores se deben a la precisión finita de la máquina

**Alonso Ramírez Manzanares Manzanares Métodos Numéricos** 10.08

2

#### Expansión en finita de 0.1 en base 2

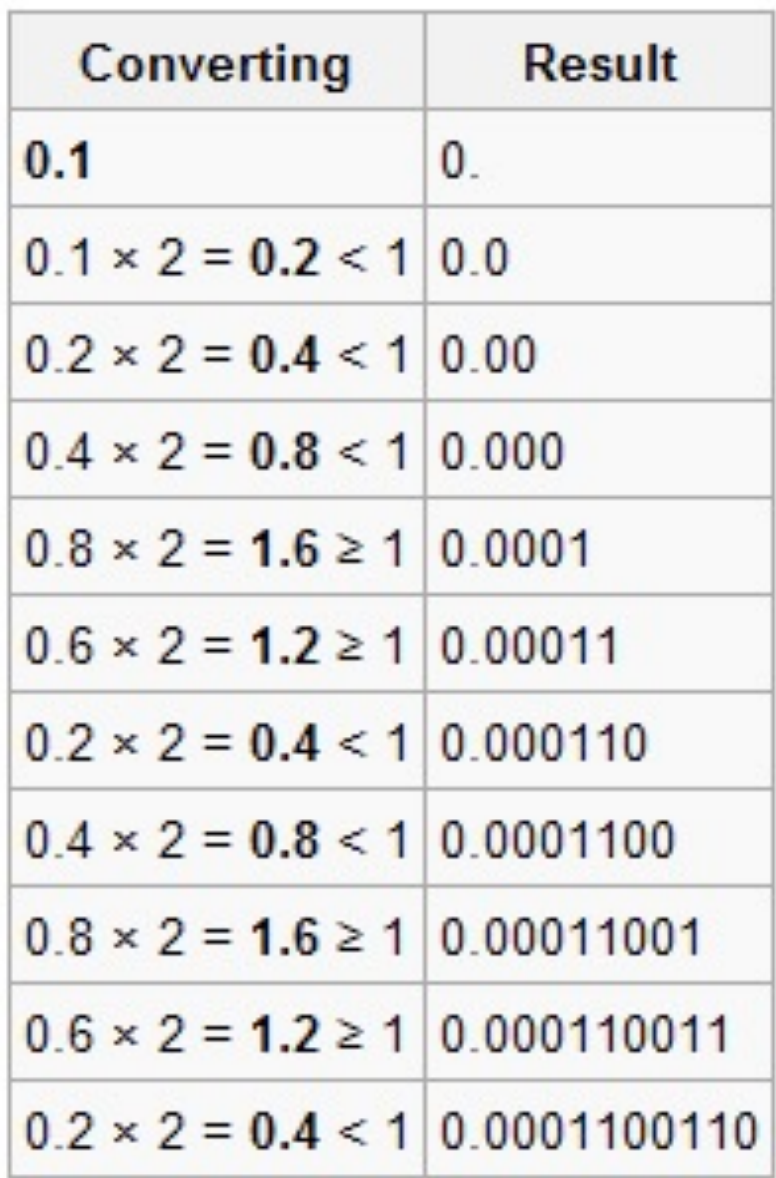

## Aritmética de cómputadora

- Tenemos un numero finito de dígitos para representar a los números reales
- Solo un subconjunto de los racionales se pueden representar de manera exacta.
- Los errores que se producen en la aritmética computacional se deben al *error de redondeo*. Los cálculos son hechos con una aproximación de los números.
- Nosotros usamos el standard de la IEEE (1985) para precisión sencilla, doble y extendida (*float*, *double* y *long double*).
- Ejemplo: doble precisión requiere 64 bits. cout << endl << sizeof(double) << endl;

cout << endl << sizeof(float) << endl; cout << endl << sizeof(long double) << endl;

**Alonso Ramírez Manzanares Manzanares Métodos Numéricos** 10.08

• La representación en bits está dada de la siguiente manera

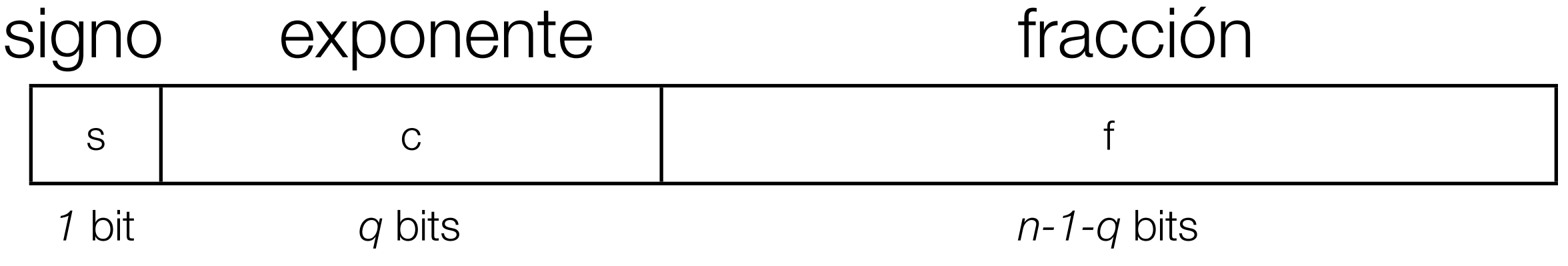

• La representación en bits está dada de la siguiente manera

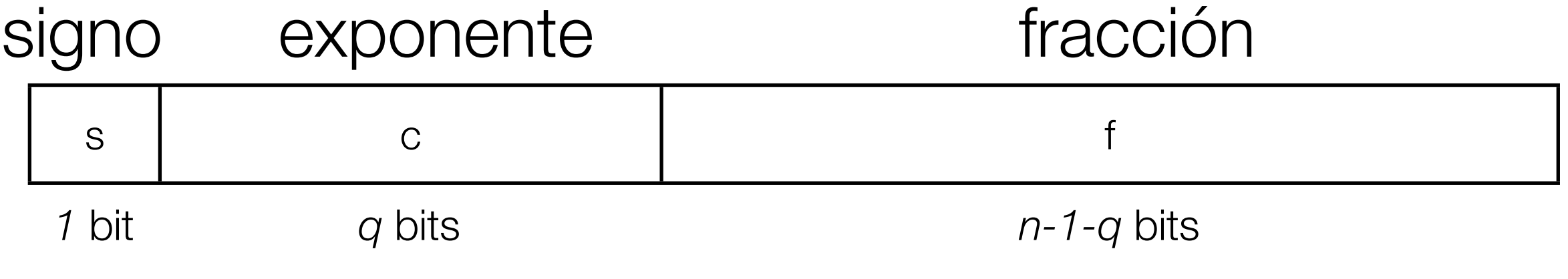

La base del exponente es: *b*=2

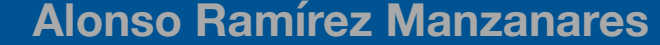

• La representación en bits está dada de la siguiente manera

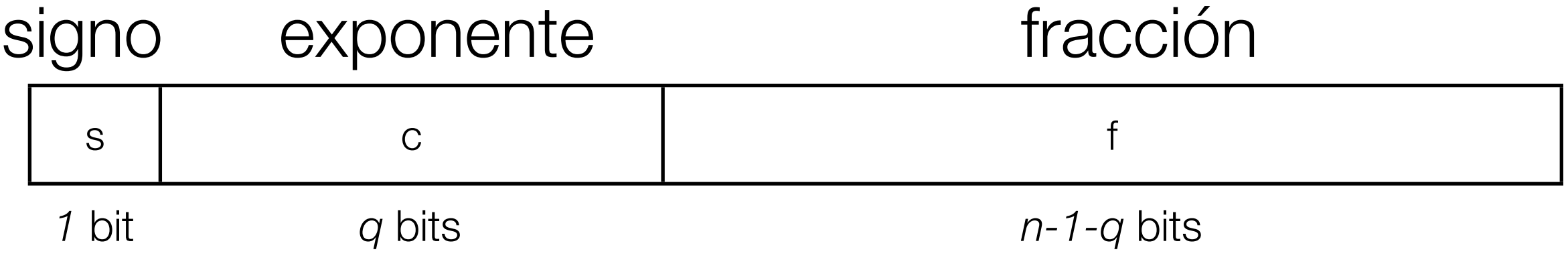

La base del exponente es: *b*=2

$$
e=c-\left(2^{q-1}-1\right)
$$

• La representación en bits está dada de la siguiente manera

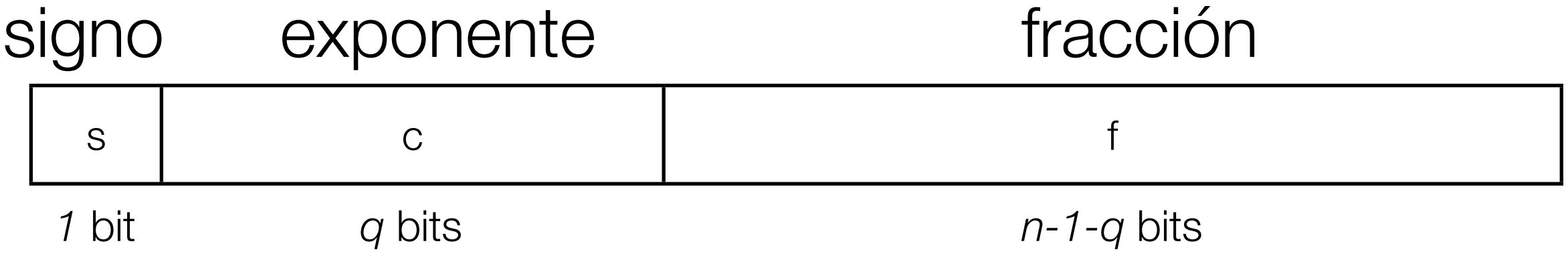

La base del exponente es: *b*=2

$$
e=c-\left(2^{q-1}-1\right)
$$

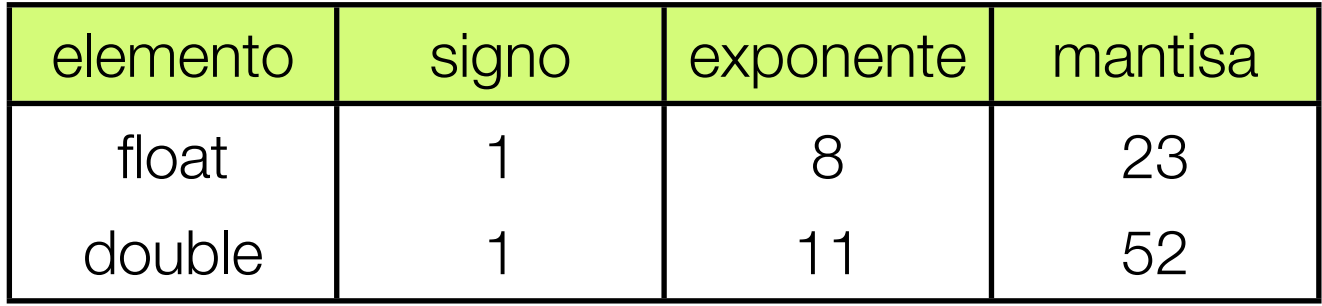

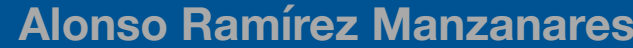

• La representación en bits está dada de la siguiente manera

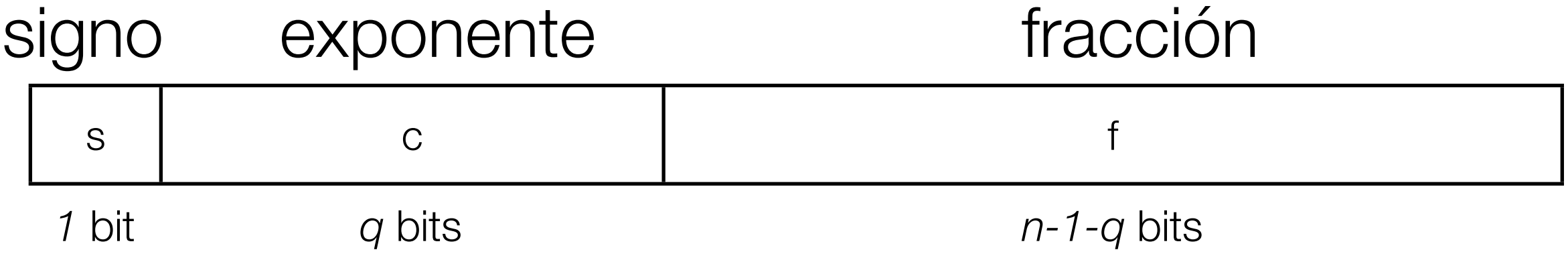

La base del exponente es: *b*=2

$$
e=c-\left(2^{q-1}-1\right)
$$

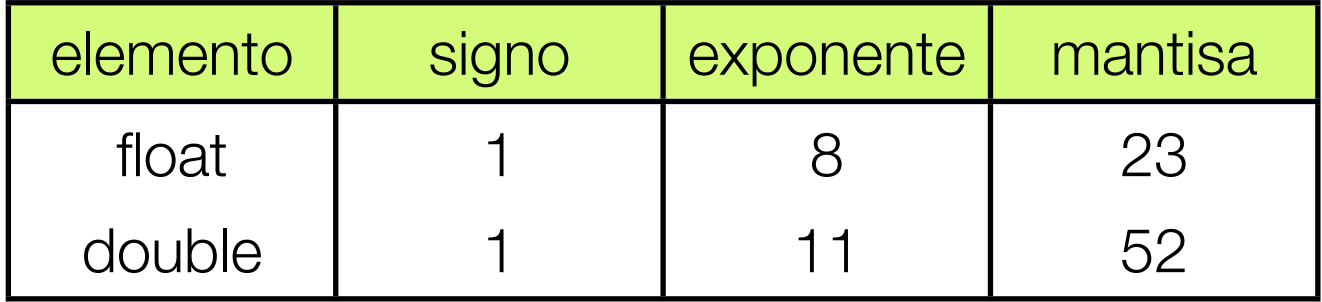

#### *para double*

**Alonso Ramírez Manzanares Manzanares Métodos Numéricos** 10.08

• La representación en bits está dada de la siguiente manera

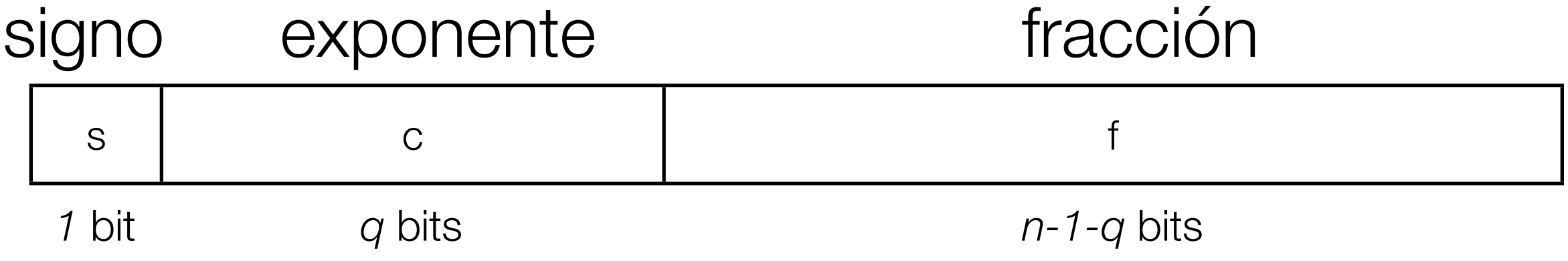

La base del exponente es: *b*=2

$$
e=c-\left(2^{q-1}-1\right)
$$

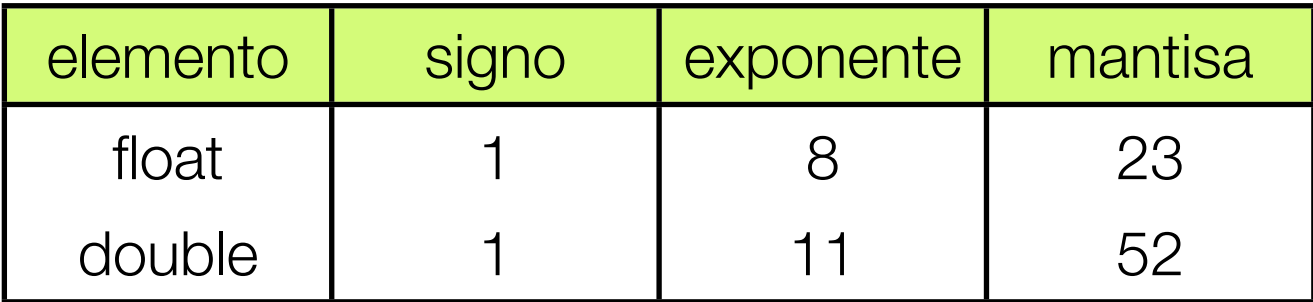

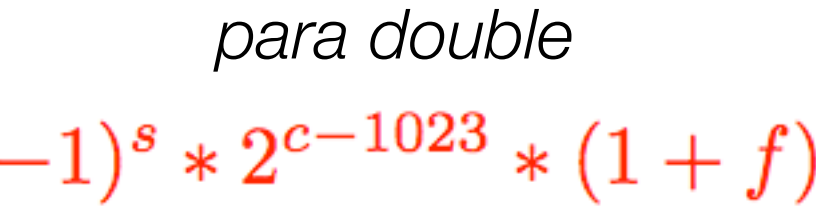

• La representación en bits está dada de la siguiente manera

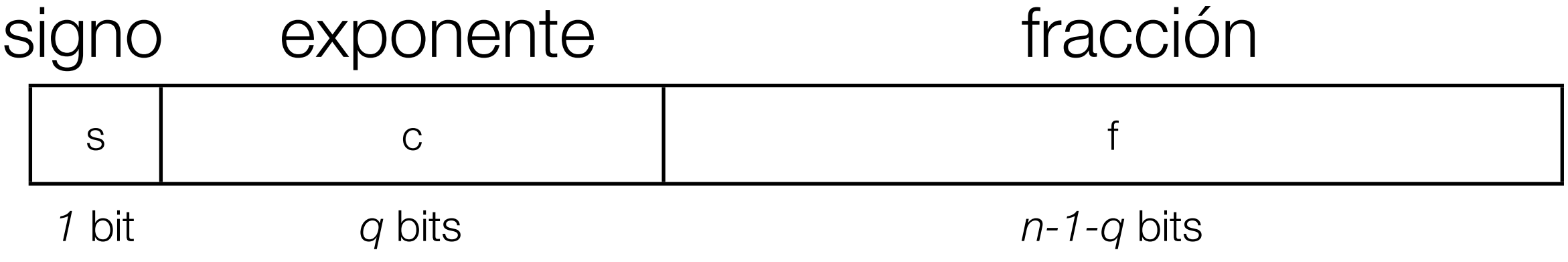

La base del exponente es: *b*=2

$$
e=c-\left(2^{q-1}-1\right)
$$

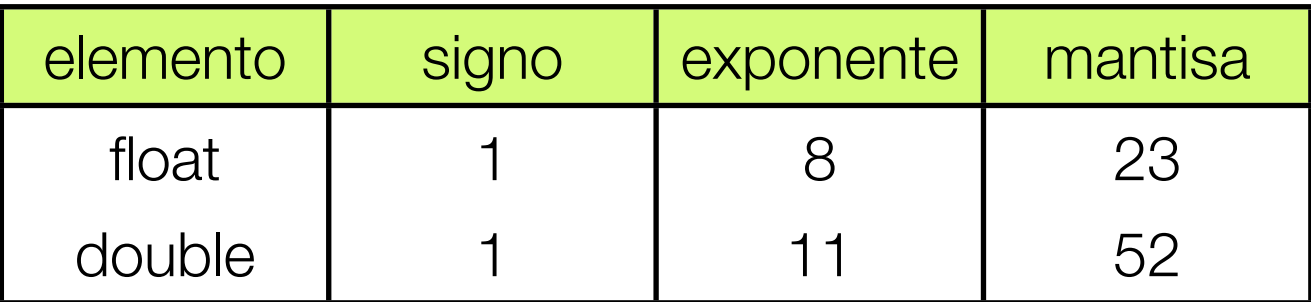

*para double*<br> $(-1)^s * 2^{c-1023} * (1 + f)$ 

Para float, *e = c-127, por lo tanto c = e+127*

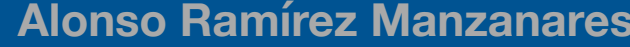

• La representación en bits está dada de la siguiente manera

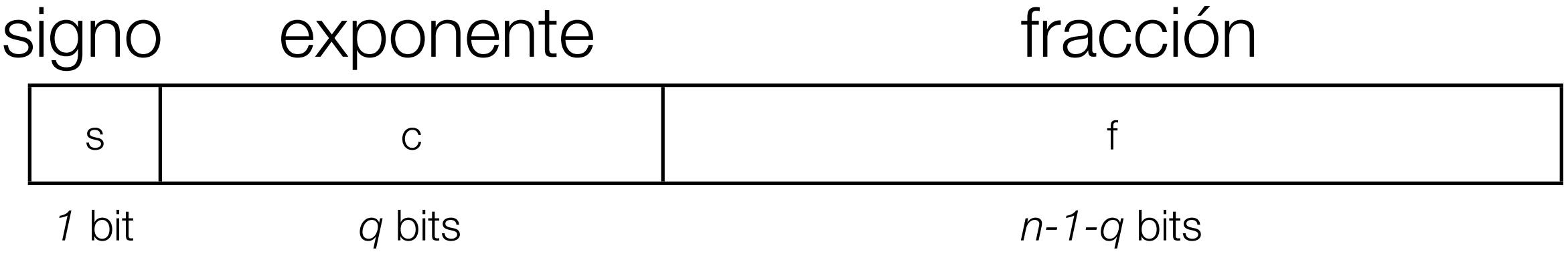

La base del exponente es: *b*=2

$$
e=c-\left(2^{q-1}-1\right)
$$

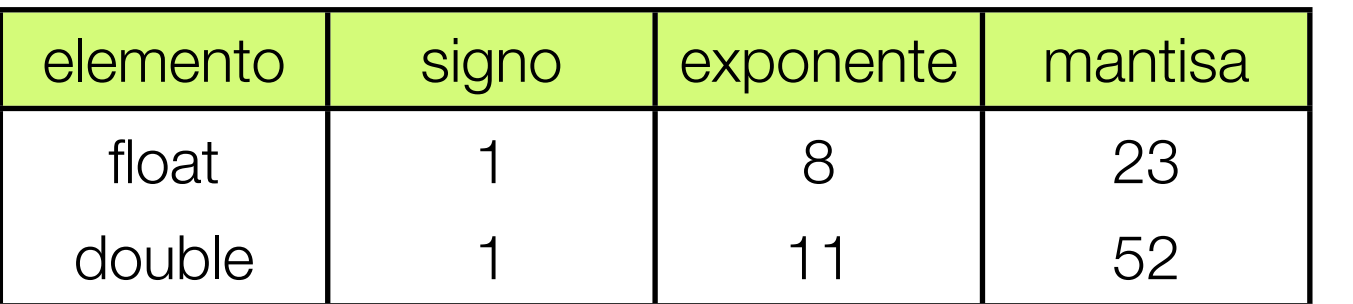

*para double*  $(-1)^{s} * 2^{c-1023} * (1 + f)$ 

Para float, *e = c-127, por lo tanto c = e+127*

exponentes de -127 (todos 0s) and +128 (c=255 -> todos 1s) están reservados para números especiales

**Alonso Ramírez Manzanares Manzanares Métodos Numéricos** 10.08

#### • Casos especiales

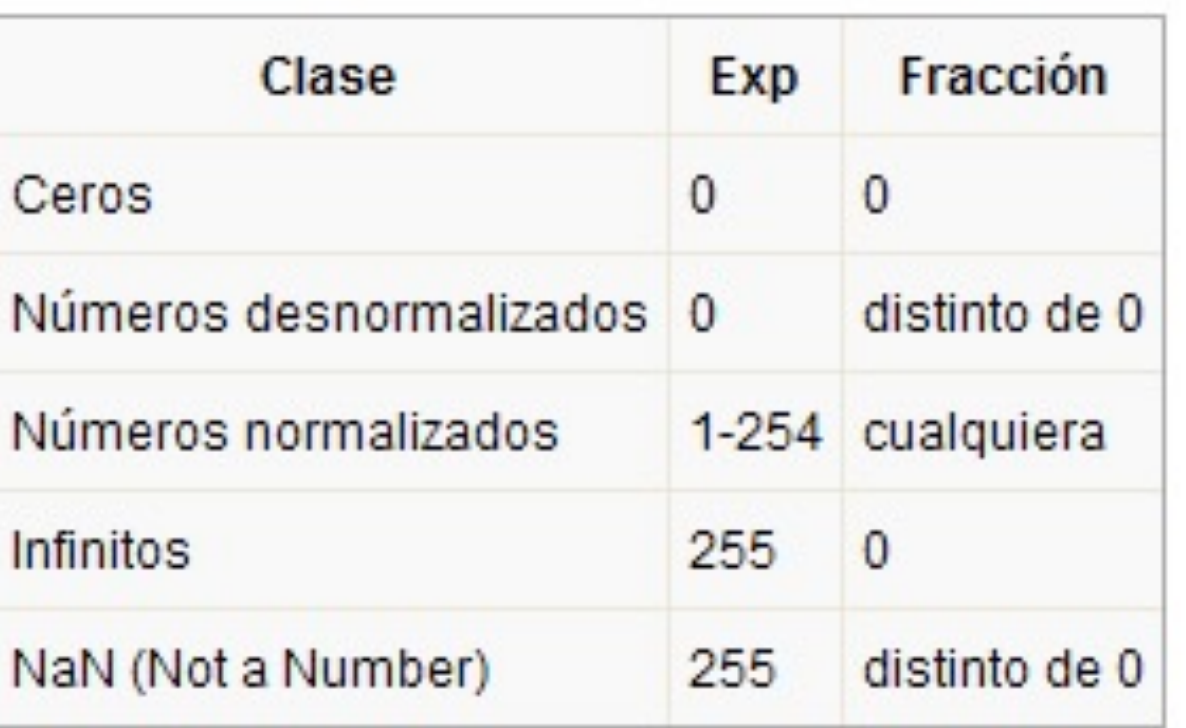

• Ver ejemplo de float en<http://www.h-schmidt.net/FloatConverter/IEEE754.html>

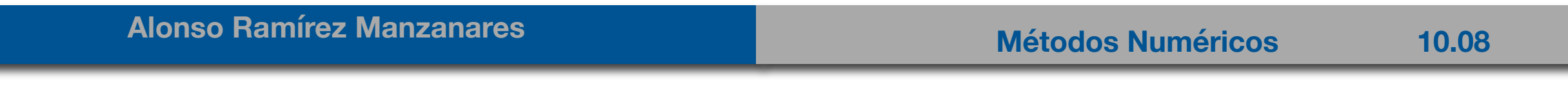

#### Representación de números **reales** (de punto flotante), hablemos en particular de los doubles

- En los doubles tenemos 64 bits, de tal forma  $(-1)^s * 2^{c-1023} * (1+f)$
- Para el número de ejemplo
	- tenemos:  $c = 1 \cdot 2^{10} + 0 \cdot 2^9 + \cdots + 0 \cdot 2^2 + 1 \cdot 2^1 + 1 \cdot 2^0 = 1024 + 2 + 1 = 1027.$  $f = 1 \cdot \left(\frac{1}{2}\right)^1 + 1 \cdot \left(\frac{1}{2}\right)^3 + 1 \cdot \left(\frac{1}{2}\right)^4 + 1 \cdot \left(\frac{1}{2}\right)^5 + 1 \cdot \left(\frac{1}{2}\right)^8 + 1 \cdot \left(\frac{1}{2}\right)^{12}$
	- de tal forma que el valor final es:

$$
(-1)^{s} * 2^{c-1023} * (1+f)
$$
  
=  $(-1)^{0} \cdot 2^{1027-1023} \left(1 + \left(\frac{1}{2} + \frac{1}{8} + \frac{1}{16} + \frac{1}{32} + \frac{1}{256} + \frac{1}{4096}\right)\right)$   
= 27.56640625.

**Alonso Ramírez Manzanares Manzanares Métodos Numéricos** 10.08

#### Representación de números **reales** (de punto flotante), hablemos ahora de los doubles

• De tal forma que para este número 27.56640625

- El número más grande que es menor que el número original es
- El número mas pequeño que es mas grande que el # original es:

• Entonces cada número representa en realidad un intervalo, en este caso:

[27.56640624999999988897769753748434595763683319091796875, 27.56640625000000011102230246251565404236316680908203125).

Representación de números **reales** (de punto flotante), hablemos ahora de los doubles  $(-1)^s * 2^{c-1023} * (1 + f)$ 

 $\cdot$  El número normalizado más pequeño positivo es (c = 1)

 $2^{-1022} \cdot (1+0) \approx 0.225 \times 10^{-307}$ 

• El número normalizado más grande positivo es (c = 2046)

 $2^{1023} \cdot (1 + (1 - 2^{-52})) \approx 0.17977 \times 10^{309}$ 

- Con 53 posiciones en la mantisa binaria, tenemos aproximadamente 16 dígitos de precisión en base 10.
- Por la forma exponencial tenemos la misma cantidad de números entre exponentes 2n y 2n+1

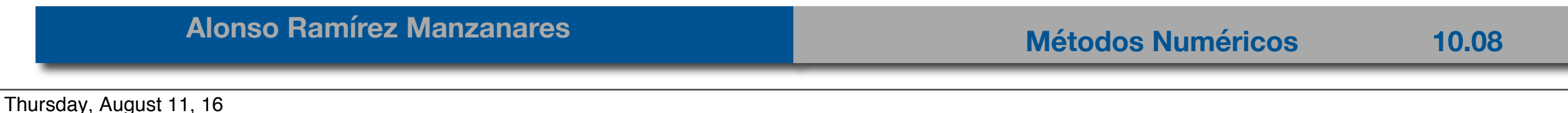

## Truncamiento y redondeo

- Números mas pequeños producen un subdesbordamiento (underflow) y se tratan como un cero a nivel máquina.
- Números mas grandes producen un desbordamiento (overflow) y se genera un error que detiene los cálculos. A menos que ... ¿Recuerdan el try-catch?
- Supongamos la forma normalizada de cualquier número en su forma decimal

 $\pm 0.d_1d_2...d_k \times 10^n$ ,  $1 \leq d_1 \leq 9$ ,  $0 \leq d_i \leq 9$  para  $i = 2...k$ 

### Truncamiento y redondeo

• Podemos ponerlo en esta notación

$$
y=0.d_1d_2\ldots d_k d_{k+1}d_{k+2}\ldots\times 10^n.
$$

• La forma de punto flotante de *y* que denotamos *fl(y)* se obtiene terminando la mantisa de *y* en los primero *k* dígitos decimales, esto se llama *truncamiento*:

$$
fl(y)=0.d_1d_2\ldots d_k\times 10^n.
$$

- La otra forma de obtenerlo es mediante redondeo: Si el (*k+1*)-ésimo dígito es menor que 5 se hace truncamiento (redondeo hacia abajo), de lo contrario se agrega un 1 al *k*-ésimo digito y se le aplica truncamiento al número resultante (redondeo hacia arriba). Esto se obtiene agregando  $5 \times 10^{n-(k+1)}$  a y y luego truncando.
- Ejemplo, con el número irracional  $\pi = 0.314159265... \times 10^1$ .

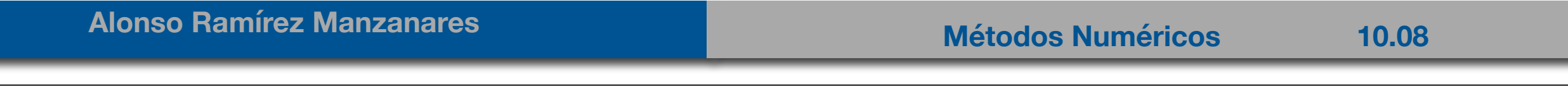

 $\neq$ 

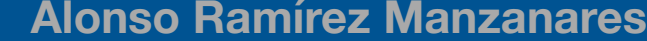

**Alonso Ramírez Manzanares Métodos Numéricos 10.08** 

• El *error de redondeo* es aquel que resulta de sustituir un número por su forma de punto flotante (ojo con la notación, no importa si se hizo **redondeo** o **truncamiento**).

- El *error de redondeo* es aquel que resulta de sustituir un número por su forma de punto flotante (ojo con la notación, no importa si se hizo **redondeo** o **truncamiento**).
- Sea *p\** una aproximación de *p*, entonces el error absoluto es *ea = |p -p\*|*

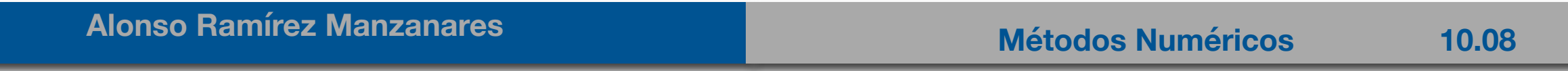

- El *error de redondeo* es aquel que resulta de sustituir un número por su forma de punto flotante (ojo con la notación, no importa si se hizo **redondeo** o **truncamiento**).
- Sea *p\** una aproximación de *p*, entonces el error absoluto es *ea = |p -p\*|*
- El error relativo se define como  $e_r = |p p^*| / |p|$  siempre y cuando  $p \neq 0$

- El *error de redondeo* es aquel que resulta de sustituir un número por su forma de punto flotante (ojo con la notación, no importa si se hizo **redondeo** o **truncamiento**).
- Sea *p\** una aproximación de *p*, entonces el error absoluto es *ea = |p -p\*|*
- El error relativo se define como  $e_r = |p p^*| / |p|$  siempre y cuando  $p \neq 0$
- ¿Cual es la ventaja de usar el error relativo?, que es consistente:

- El *error de redondeo* es aquel que resulta de sustituir un número por su forma de punto flotante (ojo con la notación, no importa si se hizo **redondeo** o **truncamiento**).
- Sea *p\** una aproximación de *p*, entonces el error absoluto es *ea = |p -p\*|*
- El error relativo se define como  $e_r = |p p^*| / |p|$  siempre y cuando  $p \neq 0$
- ¿Cual es la ventaja de usar el error relativo?, que es consistente:
	- $p=0.3x10^1$ ,  $p^*=0.31x10^1$  entonces  $e_a = 0.1$  y  $e_r = 0.3333x10^{-1}$

- El *error de redondeo* es aquel que resulta de sustituir un número por su forma de punto flotante (ojo con la notación, no importa si se hizo **redondeo** o **truncamiento**).
- Sea *p\** una aproximación de *p*, entonces el error absoluto es *ea = |p -p\*|*
- El error relativo se define como  $e_r = |p p^*| / |p|$  siempre y cuando  $p \neq 0$
- ¿Cual es la ventaja de usar el error relativo?, que es consistente:
	- $p=0.3x10^1$ ,  $p^*=0.31x10^1$  entonces  $e_a = 0.1$  y  $e_r = 0.3333x10^{-1}$
	- $p=0.3x10^{-3}$ ,  $p^*=0.31x10^{-3}$  entonces  $e_a = 0.1x10^{-4}$  y  $e_r = 0.3333x10^{-1}$

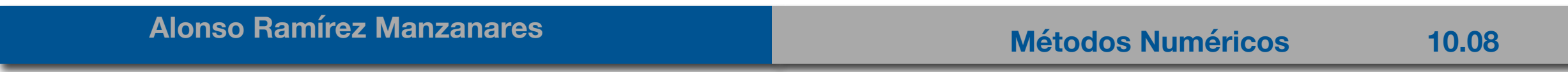

- El *error de redondeo* es aquel que resulta de sustituir un número por su forma de punto flotante (ojo con la notación, no importa si se hizo **redondeo** o **truncamiento**).
- Sea *p\** una aproximación de *p*, entonces el error absoluto es *ea = |p -p\*|*
- El error relativo se define como  $e_r = |p p^*| / |p|$  siempre y cuando  $p \neq 0$
- ¿Cual es la ventaja de usar el error relativo?, que es consistente:
	- $p=0.3x10^1$ ,  $p^*=0.31x10^1$  entonces  $e_a = 0.1$  y  $e_r = 0.3333x10^{-1}$
	- $p=0.3x10^{-3}$ ,  $p^*=0.31x10^{-3}$  entonces  $e_a = 0.1x10^{-4}$  y  $e_r = 0.3333x10^{-1}$
	- $p=0.3x10^4$ ,  $p^*=0.31x10^4$  entonces  $e_a = 0.1x10^3$  y  $e_r = 0.3333x10^{-1}$

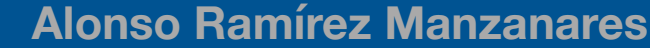

## ¿cuál error es mas grave?

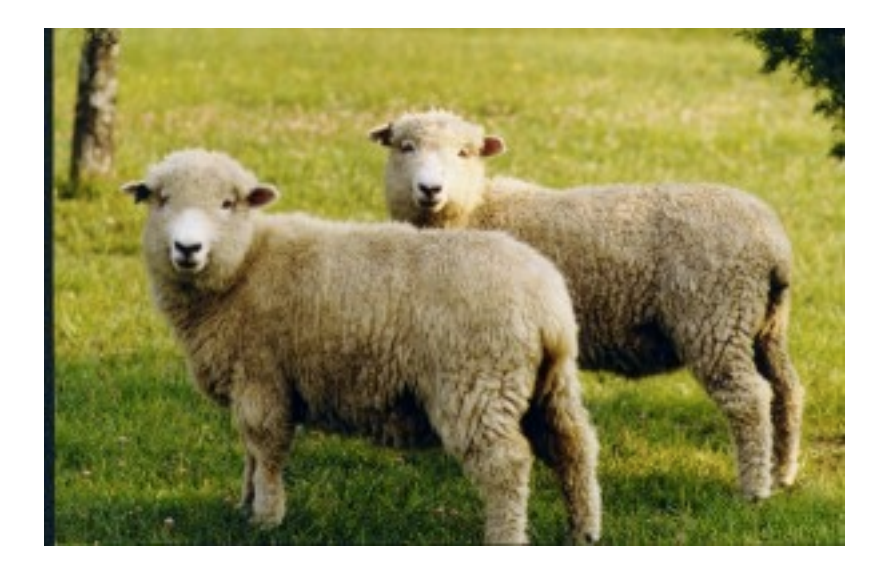

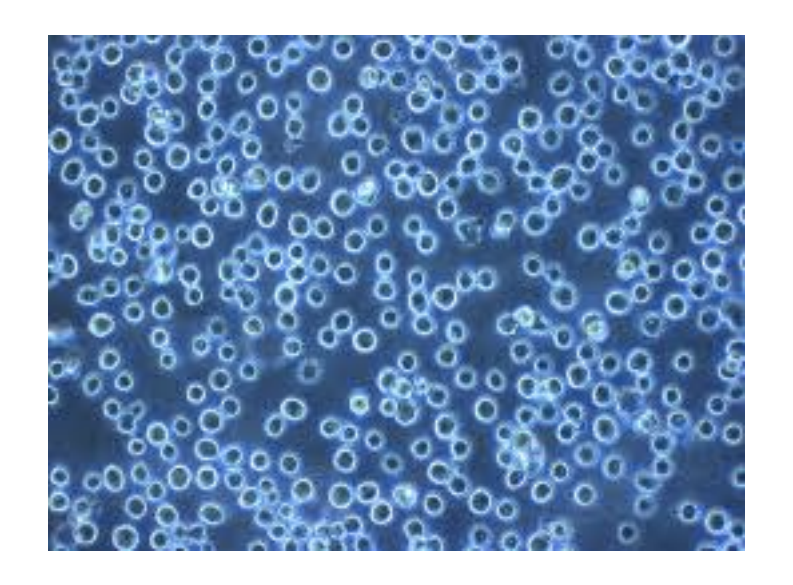

- ¿reportar que solo hay un borrego cuando en realidad hay 2
- ¿reportar que hay 1001 celulas cuando en realidad hay 1000?

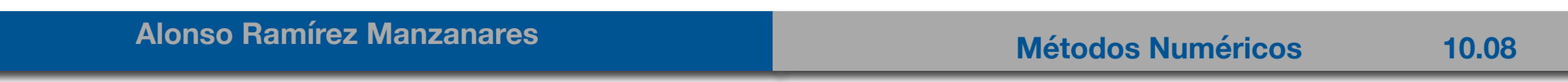

• Relación entre el error relativo de redondeo y las *k* cifras significativas de la aproximación numérica

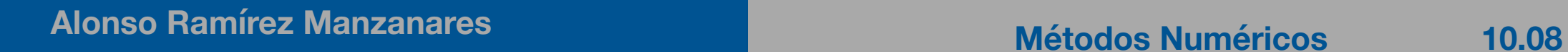

• Relación entre el error relativo de redondeo y las *k* cifras significativas de la aproximación numérica

$$
\left|\frac{y-fI(y)}{y}\right|
$$

Si se usan k cifras decimales y el truncamiento para la representación en la máquina de

**Alonso Ramírez Manzanares Manzanares Métodos Numéricos** 10.08

• Relación entre el error relativo de redondeo y las *k* cifras significativas de la aproximación numérica

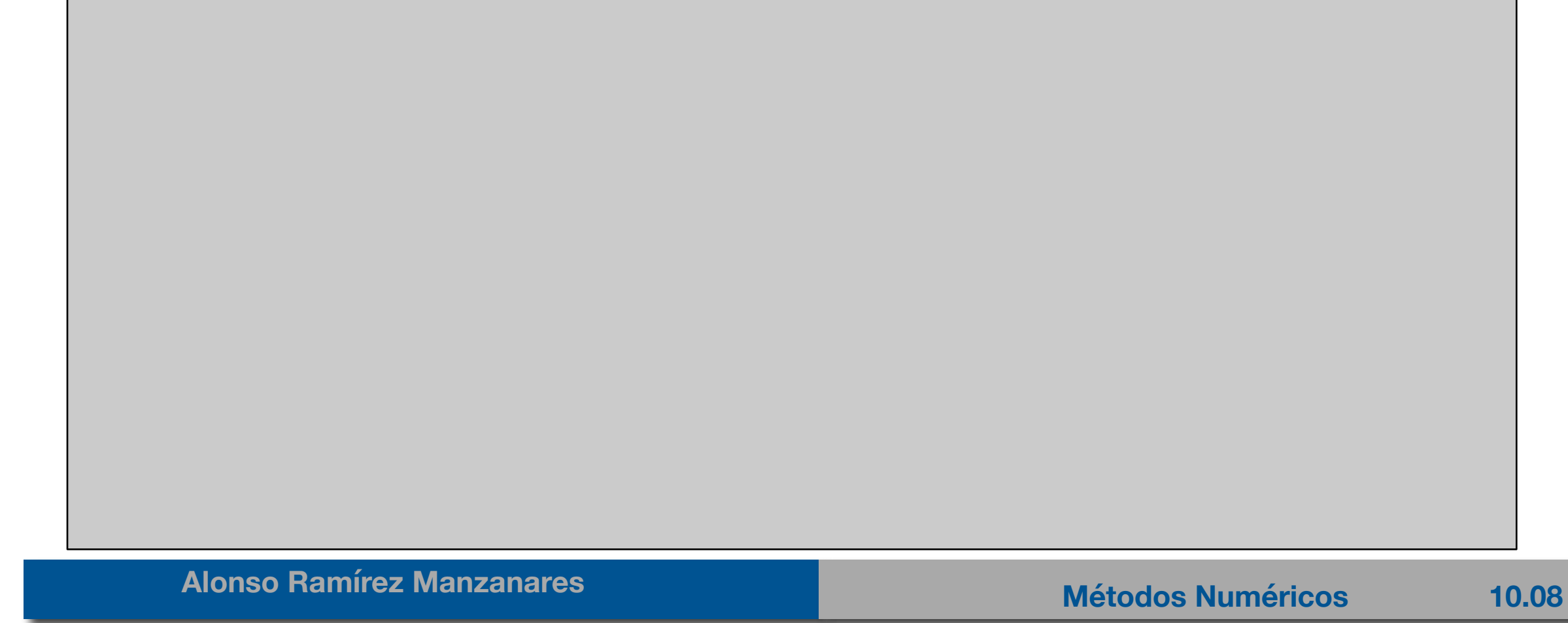

• Relación entre el error relativo de redondeo y las *k* cifras significativas de la aproximación numérica

$$
\left|\frac{y - fl(y)}{y}\right|
$$
.  
Si se usan *k* cifras decimales y el truncamiento para la representación en la máquina de  
. 
$$
y = 0.d_1d_2...d_kd_{k+1}... \times 10^n,
$$

**Alonso Ramírez Manzanares Manzanares Métodos Numéricos** 10.08

• Relación entre el error relativo de redondeo y las *k* cifras significativas de la aproximación numérica

**Alonso Ramírez Manzanares Métodos Numéricos** 10.08

• Relación entre el error relativo de redondeo y las *k* cifras significativas de la aproximación numérica

$$
\left|\frac{y - fl(y)}{y}\right|.
$$
\nSi se usan *k* cifras decimales y el truncamiento para la representación en la máquina de

\n
$$
y = 0.d_1d_2...d_kd_{k+1}... \times 10^n,
$$
\nentonces

\n
$$
\left|\frac{y - fl(y)}{y}\right| = \left|\frac{0.d_1d_2...d_kd_{k+1}... \times 10^n - 0.d_1d_2...d_k \times 10^n}{0.d_1d_2... \times 10^n}\right|
$$

• Relación entre el error relativo de redondeo y las *k* cifras significativas de la aproximación numérica

**Alonso Ramírez Manzanares Métodos Numéricos 10.08** 

• Relación entre el error relativo de redondeo y las *k* cifras significativas de la aproximación numérica

$$
\left|\frac{y - fl(y)}{y}\right|.
$$
\nSi se usan *k* cifras decimals y el truncamiento para la representación en la máquina de

\n
$$
y = 0.d_1d_2...d_kd_{k+1}... \times 10^n,
$$
\nentonces

\n
$$
\left|\frac{y - fl(y)}{y}\right| = \left|\frac{0.d_1d_2...d_kd_{k+1}... \times 10^n - 0.d_1d_2...d_k \times 10^n}{0.d_1d_2... \times 10^n}\right|
$$
\n
$$
= \left|\frac{0.d_{k+1}d_{k+2}... \times 10^{n-k}}{0.d_1d_2... \times 10^n}\right| = \left|\frac{0.d_{k+1}d_{k+2}...}{0.d_1d_2...}\right| \times 10^{-k}.
$$

#### **Alonso Ramírez Manzanares Manzanares Métodos Numéricos** 10.08

• Relación entre el error relativo de redondeo y las *k* cifras significativas de la aproximación numérica

**Alonso Ramírez Manzanares Métodos Numéricos 10.08** 

• Relación entre el error relativo de redondeo y las *k* cifras significativas de la aproximación numérica

$$
\frac{y-fl(y)}{y}.
$$

Si se usan k cifras decimales y el truncamiento para la representación en la máquina de

$$
y = 0.d_1d_2...d_kd_{k+1}... \times 10^n,
$$

entonces

$$
\left| \frac{y - fl(y)}{y} \right| = \left| \frac{0.d_1d_2...d_kd_{k+1}... \times 10^n - 0.d_1d_2...d_k \times 10^n}{0.d_1d_2... \times 10^n} \right|
$$

$$
= \left| \frac{0.d_{k+1}d_{k+2}... \times 10^{n-k}}{0.d_1d_2... \times 10^n} \right| = \left| \frac{0.d_{k+1}d_{k+2}...}{0.d_1d_2...} \right| \times 10^{-k}.
$$

Como  $d_1 \neq 0$ , el valor mínimo del denominador es 0.1. El 1 es la cota superior del numerador. En consecuencia,

#### **Alonso Ramírez Manzanares Manzanares Métodos Numéricos** 10.08

• Relación entre el error relativo de redondeo y las *k* cifras significativas de la aproximación numérica

• Relación entre el error relativo de redondeo y las *k* cifras significativas de la aproximación numérica

$$
\left|\frac{y-fl(y)}{y}\right|
$$

Si se usan k cifras decimales y el truncamiento para la representación en la máquina de

$$
y = 0.d_1d_2...d_kd_{k+1}... \times 10^n,
$$

entonces

$$
\left| \frac{y - fl(y)}{y} \right| = \left| \frac{0.d_1d_2...d_kd_{k+1}... \times 10^n - 0.d_1d_2...d_k \times 10^n}{0.d_1d_2... \times 10^n} \right|
$$

$$
= \left| \frac{0.d_{k+1}d_{k+2}... \times 10^{n-k}}{0.d_1d_2... \times 10^n} \right| = \left| \frac{0.d_{k+1}d_{k+2}...}{0.d_1d_2...} \right| \times 10^{-k}.
$$

Como  $d_1 \neq 0$ , el valor mínimo del denominador es 0.1. El 1 es la cota superior del numerador. En consecuencia,

$$
\left|\frac{y - fl(y)}{y}\right| \le \frac{1}{0.1} \times 10^{-k} = 10^{-k+1}.
$$

#### **Alonso Ramírez Manzanares Manzanares Métodos Numéricos** 10.08

- sea  $u = 0.714251$ ,  $v = 98765.9$  y  $w = 0.111111 \times 10^{-4}$ , las operaciones de máquina, por ejemplo la suma, se expresa como:
	- $x \oplus y = fl(f(x) + fl(y)),$
	- *x = 5/7 , fl(x) = 0.71428, usaremos 5 cifras*

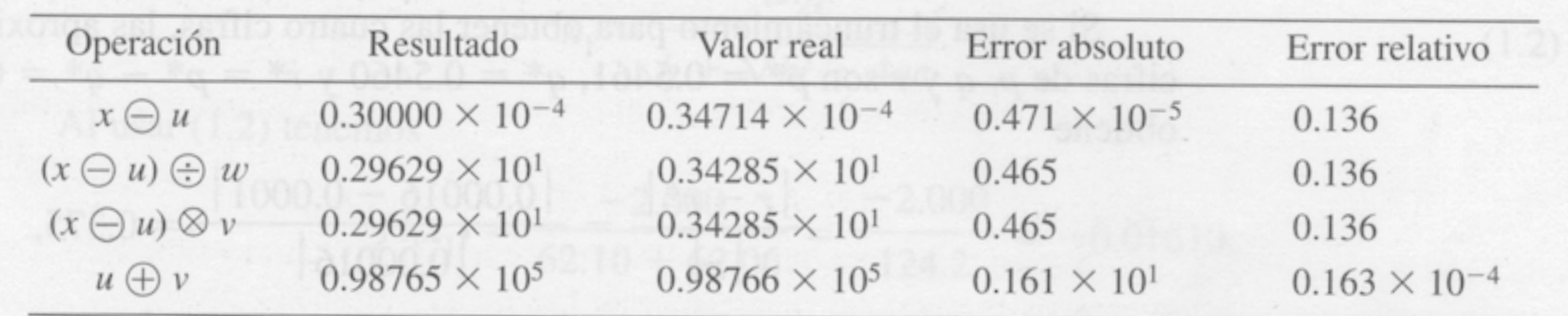

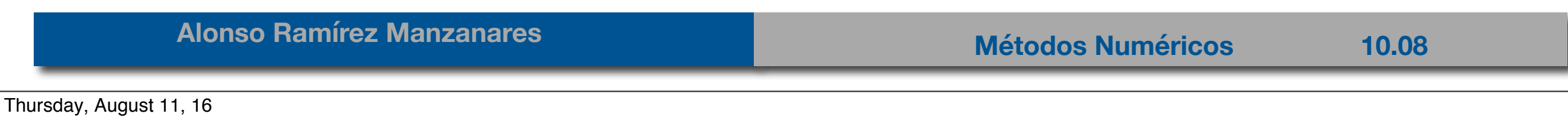

- Como es de esperarse, las operaciones aritméticas de suma, resta, multiplicacion, etc, introducen errores de redondeo (corrimientos y operaciones lógicas a bits).
- Todo esto es con aritmética de numero finito de digitos: *finite-digit arithmetic*.
- Veamos un ejemplo con 4 dígitos de precisión en forma normalizada, con la resta de números que son muy parecidos

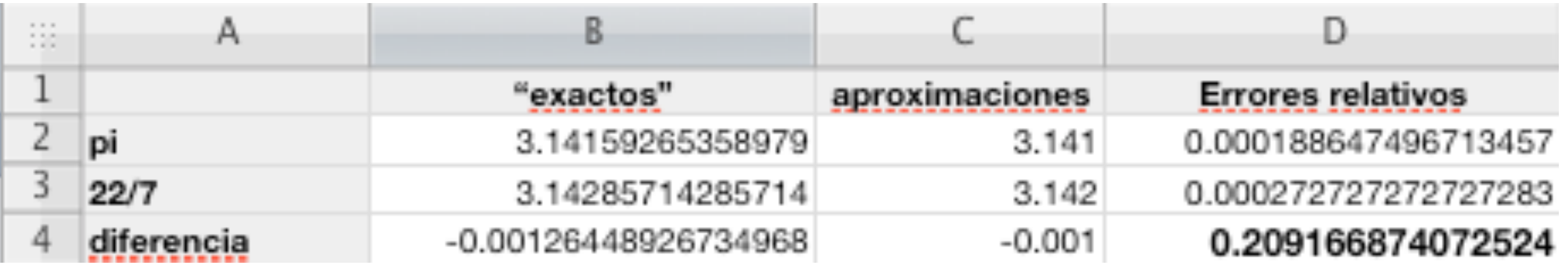

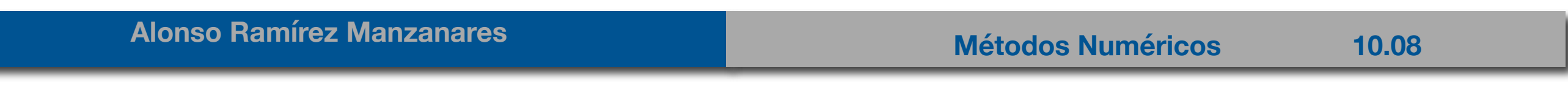

• Las cifras significativas de una resta de números "parecidos" *x* y *y*

$$
fl(x) = 0.d_1d_2... d_p\alpha_{p+1}\alpha_{p+2}... \alpha_k \times 10^n,
$$
  
\n
$$
fl(y) = 0.d_1d_2... d_p\beta_{p+1}\beta_{p+2}... \beta_k \times 10^n,
$$

 ${\bf y}_{\rm inco}$  geto de esta

• Las cifras significativas de una resta de números "parecidos" *x* y *y*

$$
fl(x) = 0.d_1d_2 \ldots d_p \alpha_{p+1} \alpha_{p+2} \ldots \alpha_k \times 10^n,
$$

$$
fl(y) = 0.d_1d_2 \ldots d_p \beta_{p+1} \beta_{p+2} \ldots \beta_k \times 10^n,
$$

La forma de punto flotante de  $x - y$  es

$$
fl(fl(x) - fl(y)) = 0 \cdot \sigma_{p+1} \sigma_{p+2} \dots \sigma_k \times 10^{n-p},
$$

En esta ecuación, b<sup>2</sup> es mucho mayor que Agre, de

donde

$$
0.\sigma_{p+1}\sigma_{p+2}\ldots \sigma_k=0.\alpha_{p+1}\alpha_{p+2}\ldots \alpha_k-0.\beta_{p+1}\beta_{p+2}\ldots \beta_k.
$$

**Alonso Ramírez Manzanares Métodos Numéricos 10.08** 

• Lo malo es que se le asignarán *k* cifras significativas y por lo tanto *p* cifras tendrán ceros o peor aún ¡¡basura!!.

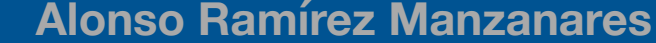

• Si tenemos un error, este aumenta al dividir por un número pequeño o al multiplicar por uno grande. Supongamos que por resultado de un cálculo o por la representación tenemos el error en *z* como *z + d* y dividimos por un número pequeño epsilon, *10-n* con *n*>0:

$$
\frac{z}{\epsilon} \approx = fl\left(\frac{fl(z)}{fl(\epsilon)}\right) = (z+d) \times 10^n
$$

• Si tenemos un error, este aumenta al dividir por un número pequeño o al multiplicar por uno grande. Supongamos que por resultado de un cálculo o por la representación tenemos el error en *z* como *z + d* y dividimos por un número pequeño epsilon, *10-n* con *n*>0:

$$
\frac{z}{\epsilon} \approx = fl\left(\frac{fl(z)}{fl(\epsilon)}\right) = (z+d) \times 10^n
$$

• Si tenemos un error, este aumenta al dividir por un número pequeño o al multiplicar por uno grande. Supongamos que por resultado de un cálculo o por la representación tenemos el error en *z* como *z + d* y dividimos por un número pequeño epsilon, *10-n* con *n*>0:

$$
\frac{z}{\epsilon} \approx = fl \left( \frac{fl(z)}{fl(\epsilon)} \right) = (z + d) \times 10^n
$$
  
El error se magnifica

• Ariane 5 Flight 501, http://en.wikipedia.org/wiki/Ariane 5 Flight 501

- Ariane 5 Flight 501, http://en.wikipedia.org/wiki/Ariane 5 Flight 501
	- Conversión sin protección (sin protección por motivos de eficiencia) de float (64 bits) a entero con signo (16 bits)

- Ariane 5 Flight 501, http://en.wikipedia.org/wiki/Ariane 5 Flight 501
	- Conversión sin protección (sin protección por motivos de eficiencia) de float (64 bits) a entero con signo (16 bits)
- Misil Patriot, donde se guarda un factor de 1/10 en 24 bits para convertir de décimas-de-segundos a segundos, un error de .3 seg = 500 metros.

- Ariane 5 Flight 501, http://en.wikipedia.org/wiki/Ariane 5 Flight 501
	- Conversión sin protección (sin protección por motivos de eficiencia) de float (64 bits) a entero con signo (16 bits)
- Misil Patriot, donde se guarda un factor de 1/10 en 24 bits para convertir de décimas-de-segundos a segundos, un error de .3 seg = 500 metros.
	- Ver<http://ta.twi.tudelft.nl/users/vuik/wi211/disasters.html>

- Ustedes tienen que tener cuidado con errores pequeños.
	- A veces replantear algebraicamente las ecuaciones evita restas de número casi iguales y divisiones y/o multiplicaciones de ellas.
	- Tarea: Reproducir el ejemplo 5 capítulo 1, sobre calculo de raíces de una ecuación de 2º grado en página 24 (ver archivo de tarea).